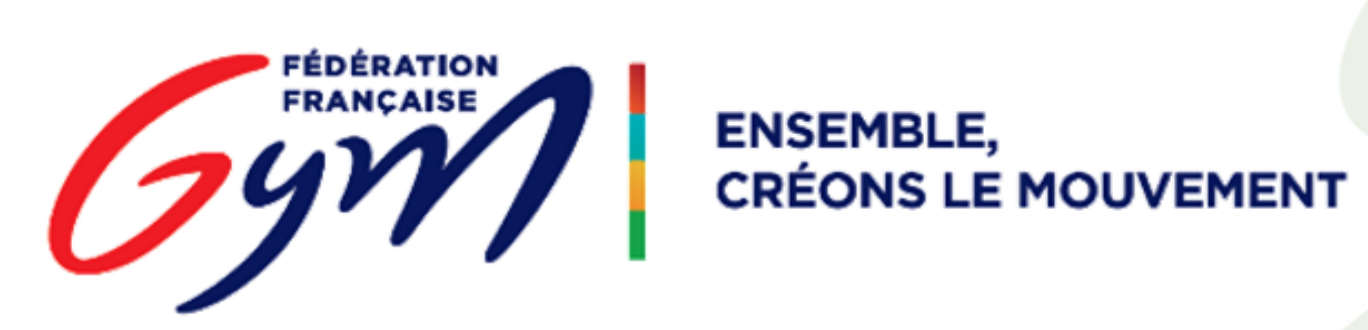

### Outils de gestion des compétitions

26/08/2016

## **Univers Compétition**

Evolution des outils

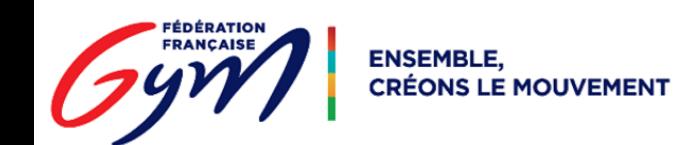

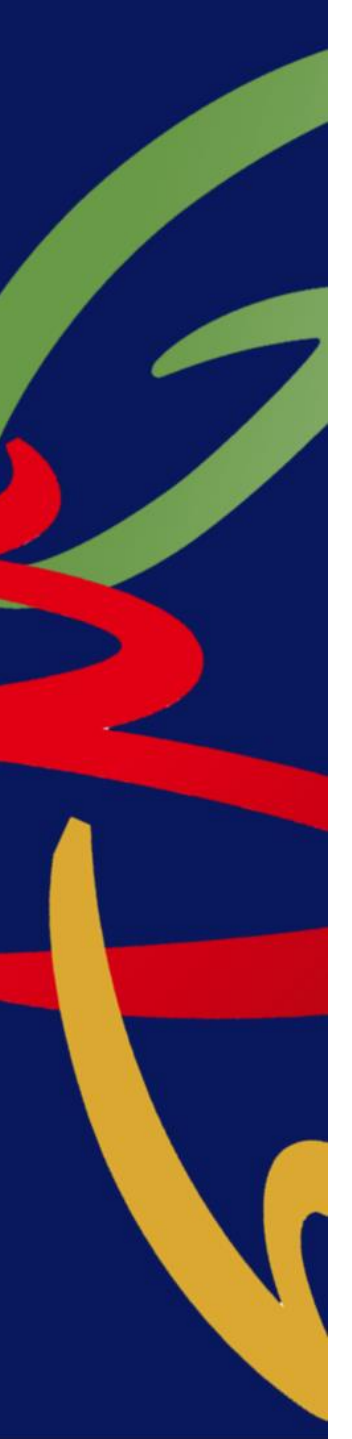

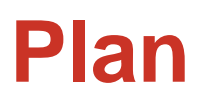

EngaGym : s'engager en compétition

OrdoGym : ordonnancer les gymnastes

DJGym : envoyer puis jouer les musiques en compétition

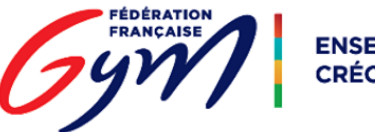

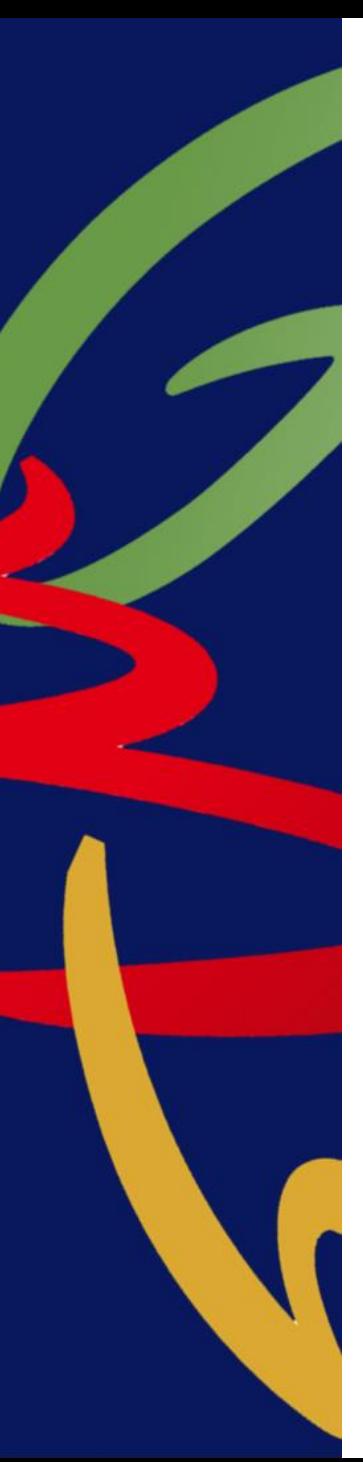

### **Univers Compétition**

@ffgymlicence Menu Compétition

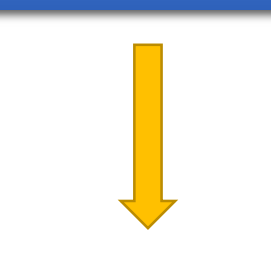

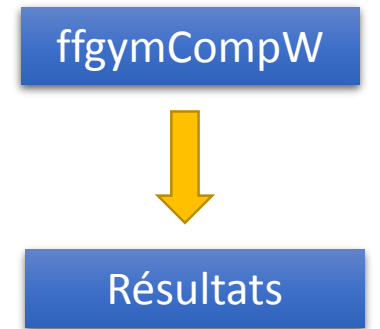

### Avant Saison 2016 - 2017

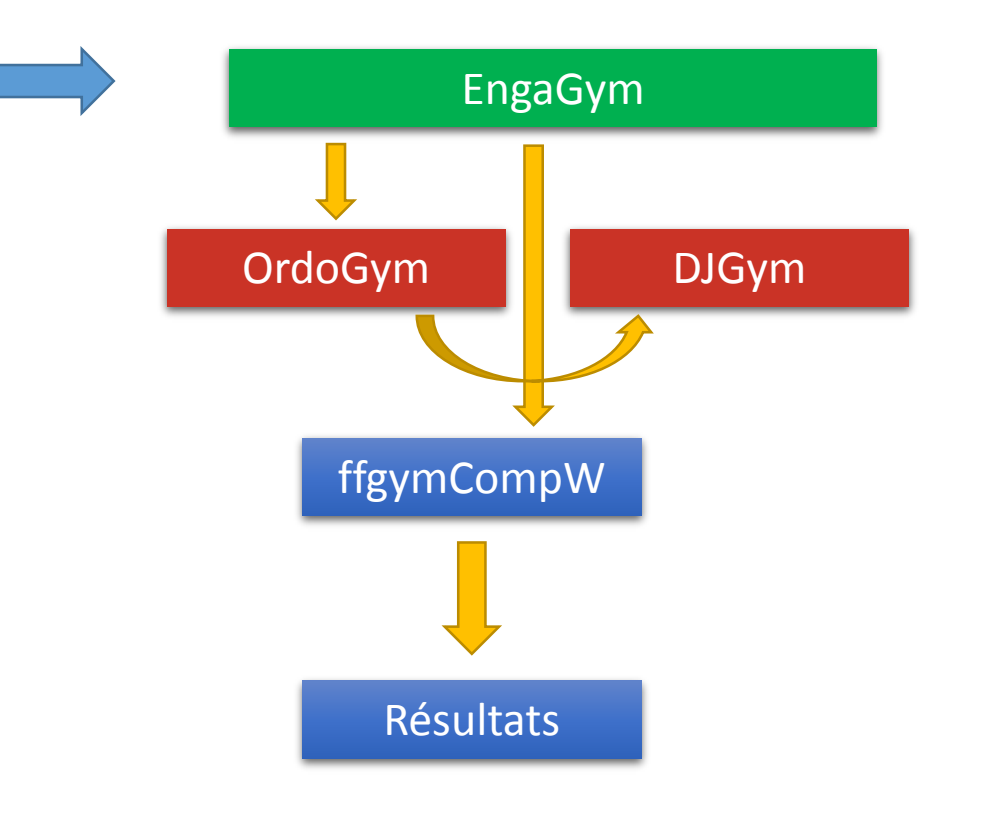

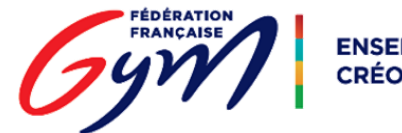

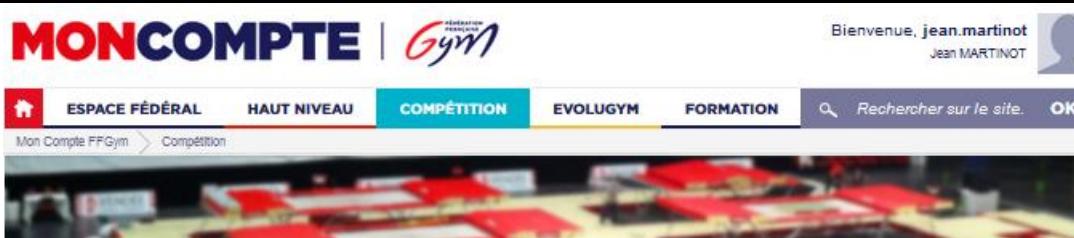

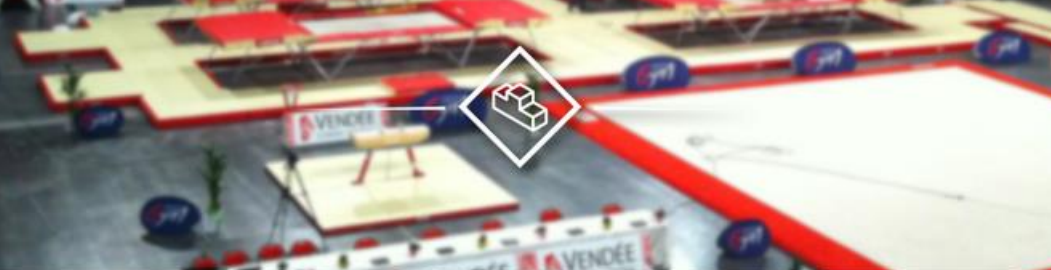

### **L'UNIVERS COMPÉTITION**

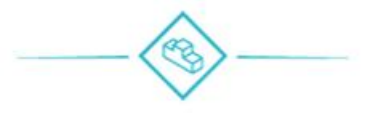

L'univers Compétition est l'univers de la pratique compétitive, du débutant au gymnaste confirmé.

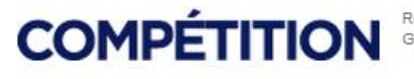

Retrouvez ici toutes les informations sur les compétitions de la Fédération Française de<br>Gymnastique ainsi que tous les outils utiles à leur bonne organisation.

### **VOS OUTILS DE COMPÉTITION**

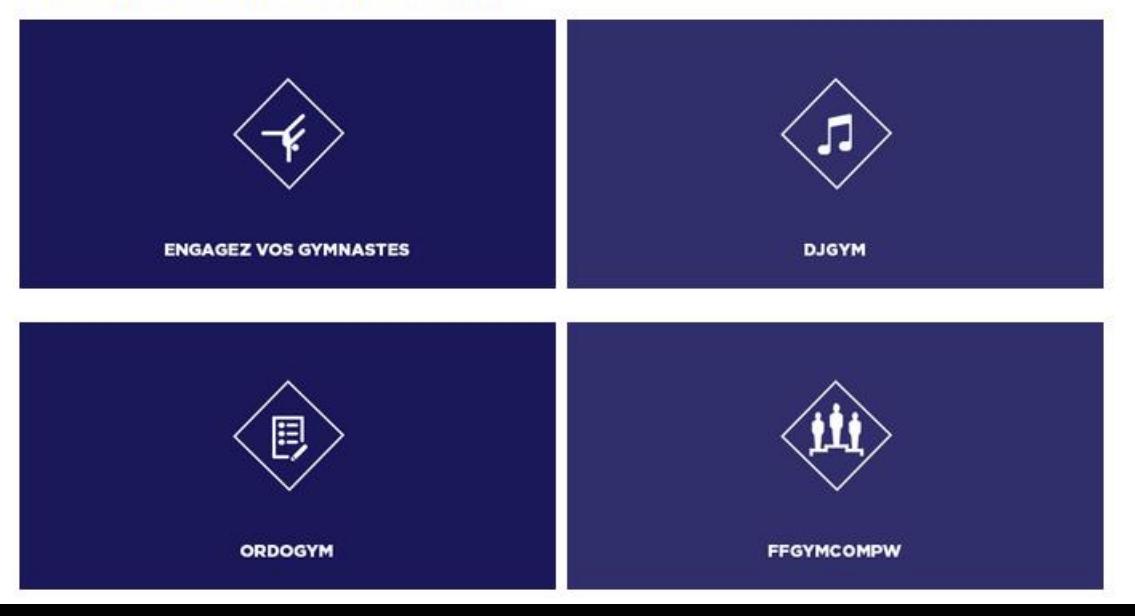

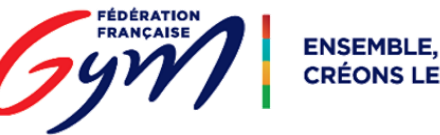

**ENSEMBLE, CRÉONS LE MOUVEMENT** 

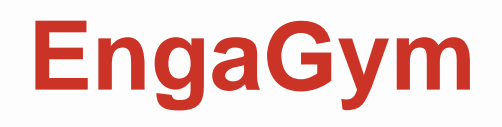

Gestion des Engagements

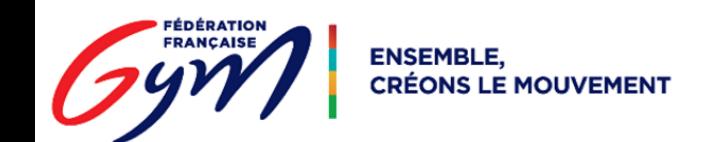

## **EngaGym : Acteurs et rôles principaux**

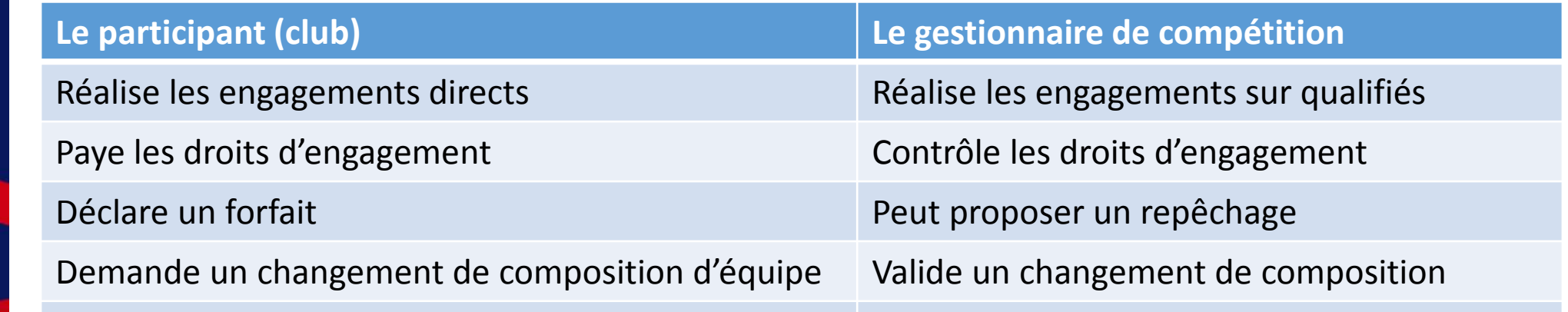

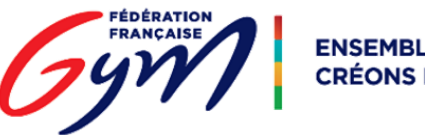

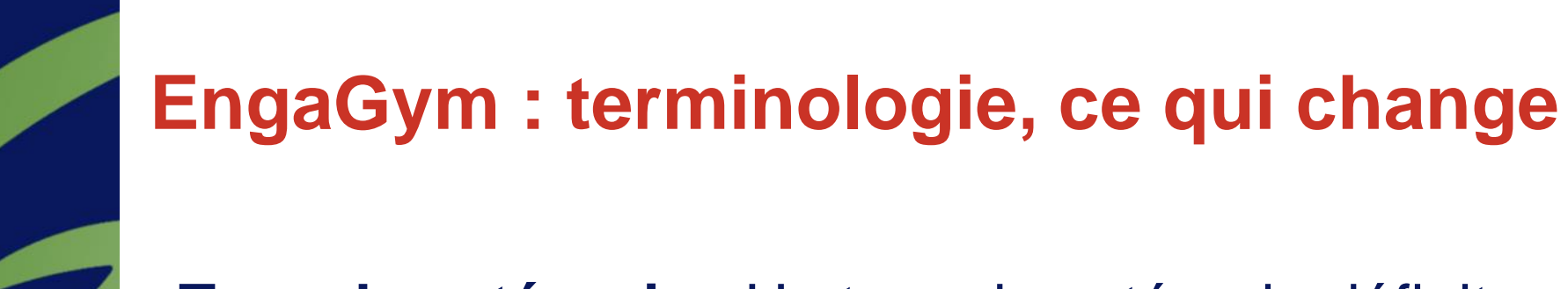

- **Type de catégorie** : Un type de catégorie définit une pratique compétitive par sa désignation, discipline, âge etc… Un « type catégorie » est la nouvelle terminologie du terme « Catégorie ».
	- Exemple : National A 10 ans GAF
- **Catégorie** : Une catégorie correspond à un type de catégorie associée à un niveau, une date et un lieu. Une « catégorie » est la nouvelle terminologie du terme « Compétition ».
	- Exemple : National A 10 ans GAF du Championnat Départemental du Var

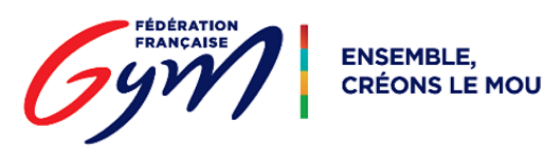

## **EngaGym : Vue d'une structure déconcentrée**

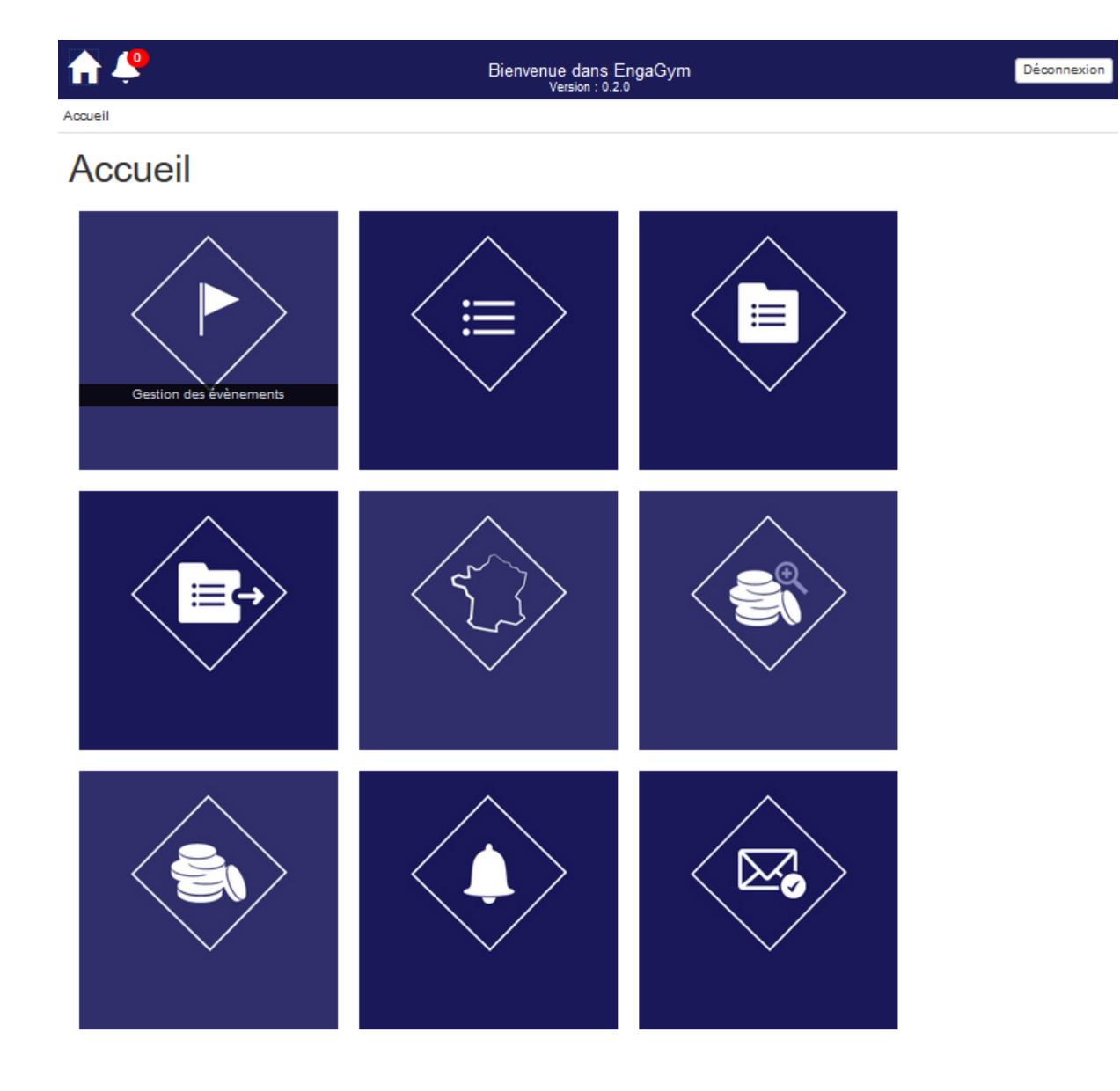

Gestion des événements Gestion des catégories

Gestion des types de catégories Exporter les types de catégories

Liste des zones géographiques

Consulter les droits d'engagement Gestion des droits d'engagement

Gestion des notifications Gestion des messages

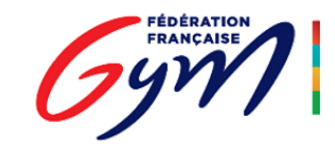

## **EngaGym: Evénements**

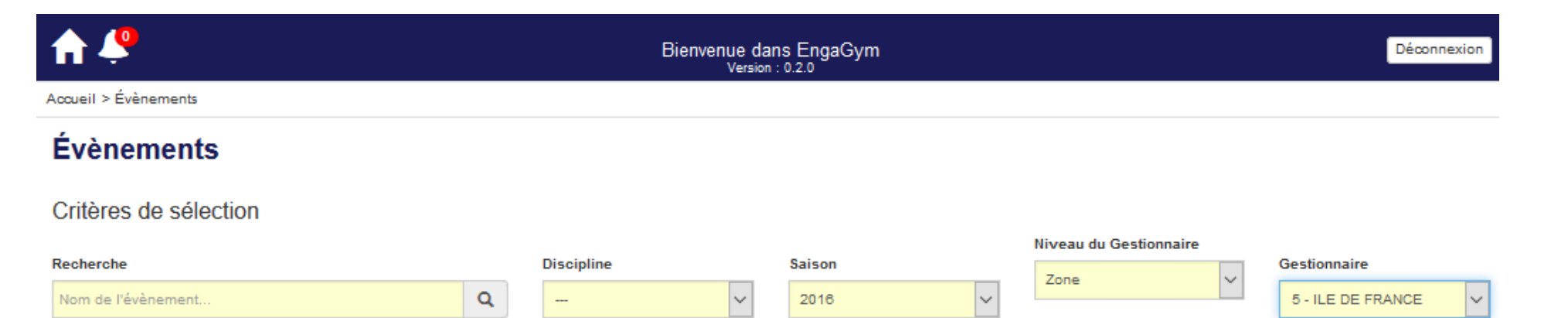

the control of the control of the control of

**MOUVEMENT** 

#### **Résultats**

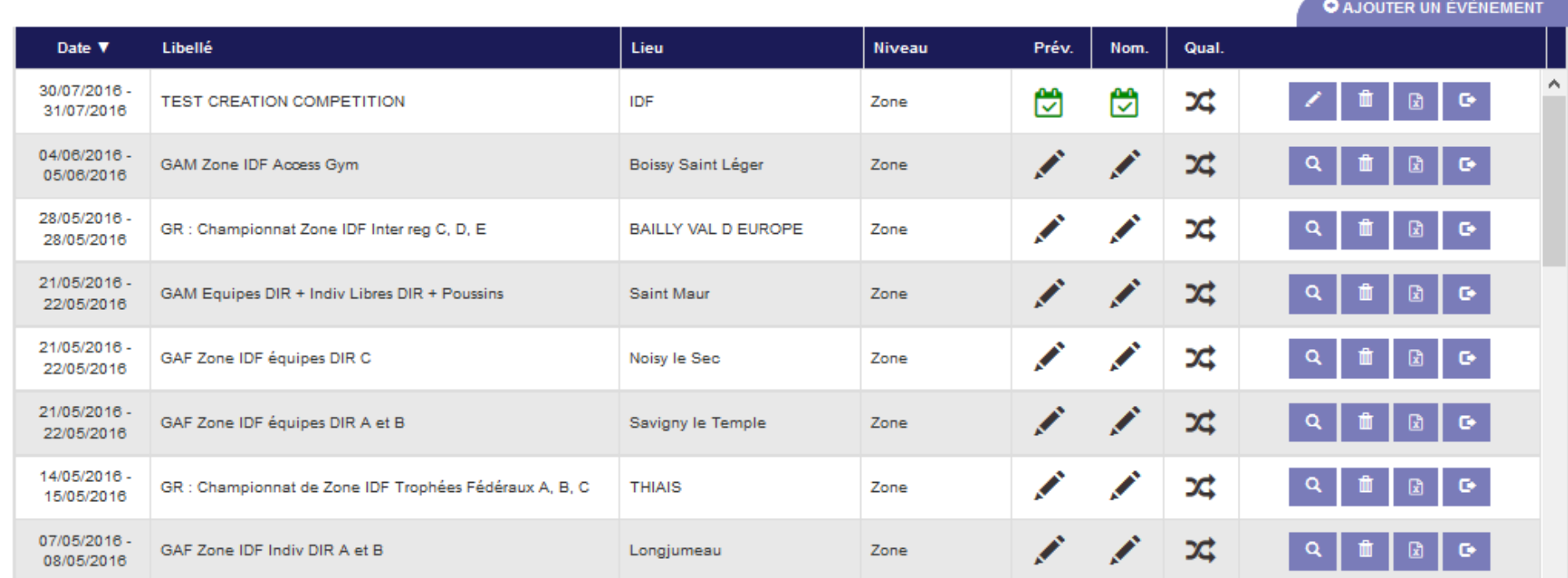

## EngaGym : Ajouter un événement

Accueil > Évènements > Détail d'un évènement

### DÉTAIL D'UN ÉVÈNEMENT

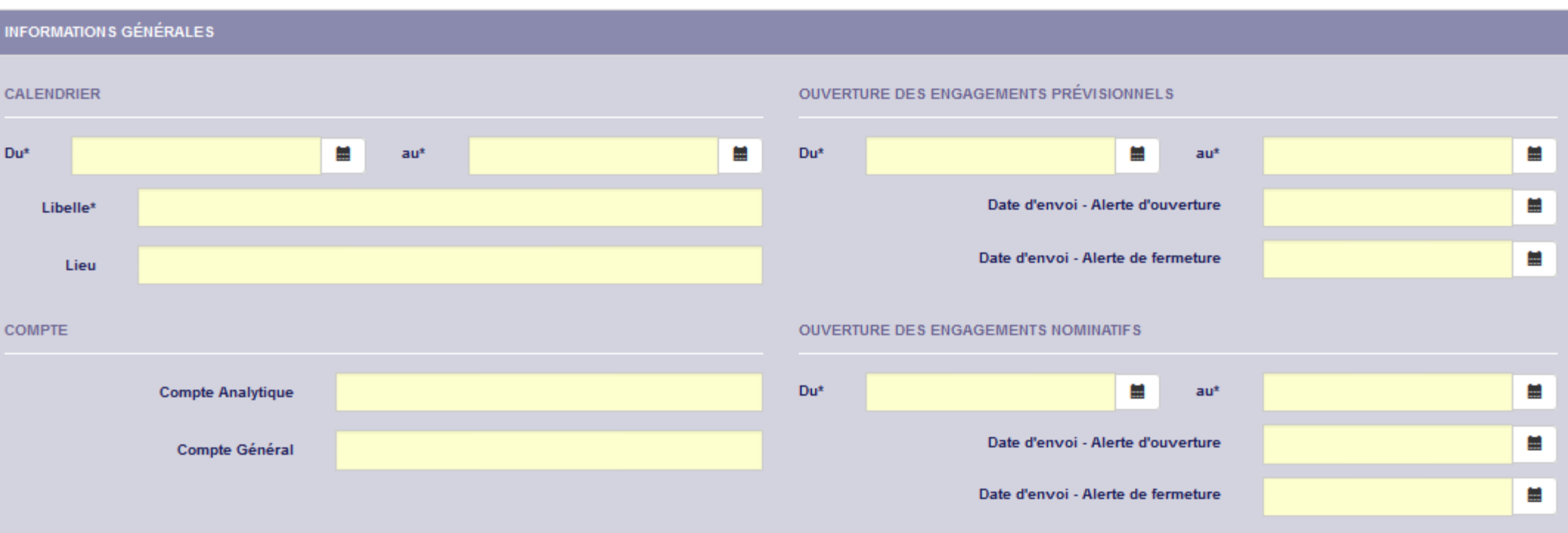

Vous pouvez ici renseigner la date limite de paiement des droits d'engagements ainsi que votre RIB si vous souhaitez autoriser le paiement par virement.

#### Commentaire

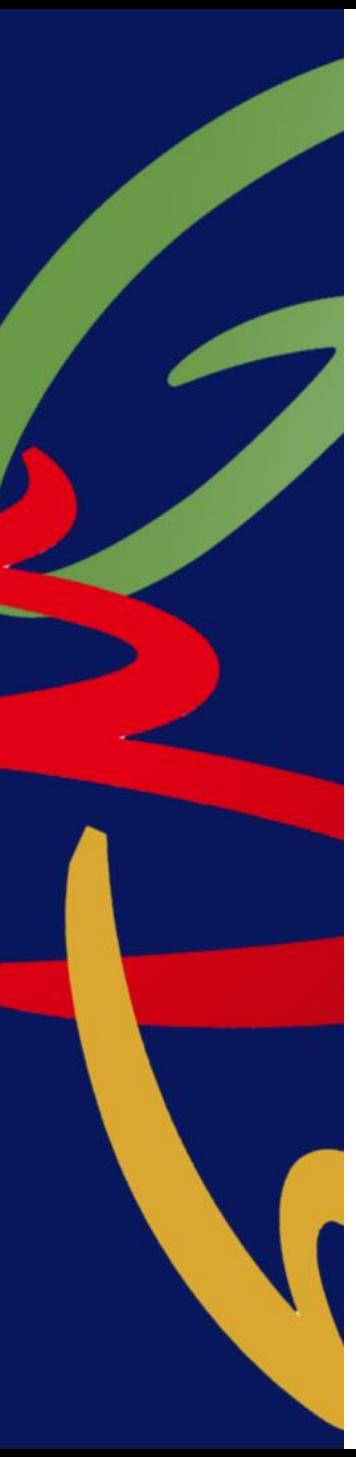

## **EngaGym : Vue d'un club**

### Accueil

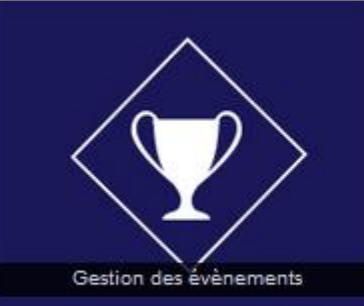

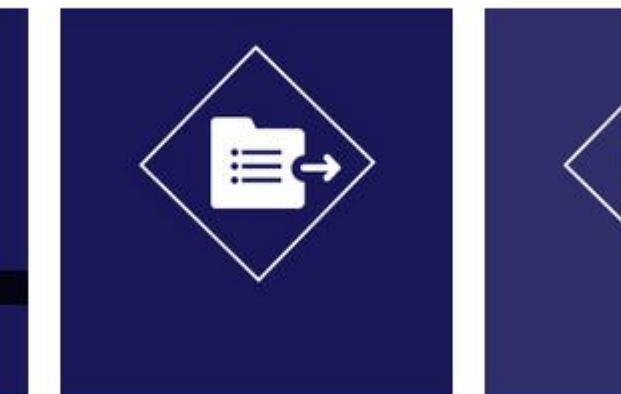

Gestion des événements

Exporter les types de catégories

Paiement des engagements

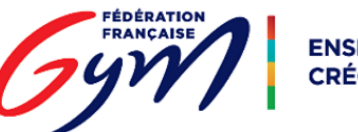

## **EngaGym: Paiement des engagements**

### **Facturation / Paiements**

Critères de sélection

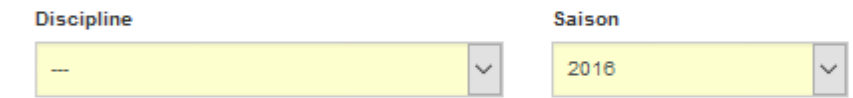

#### **Résultats**

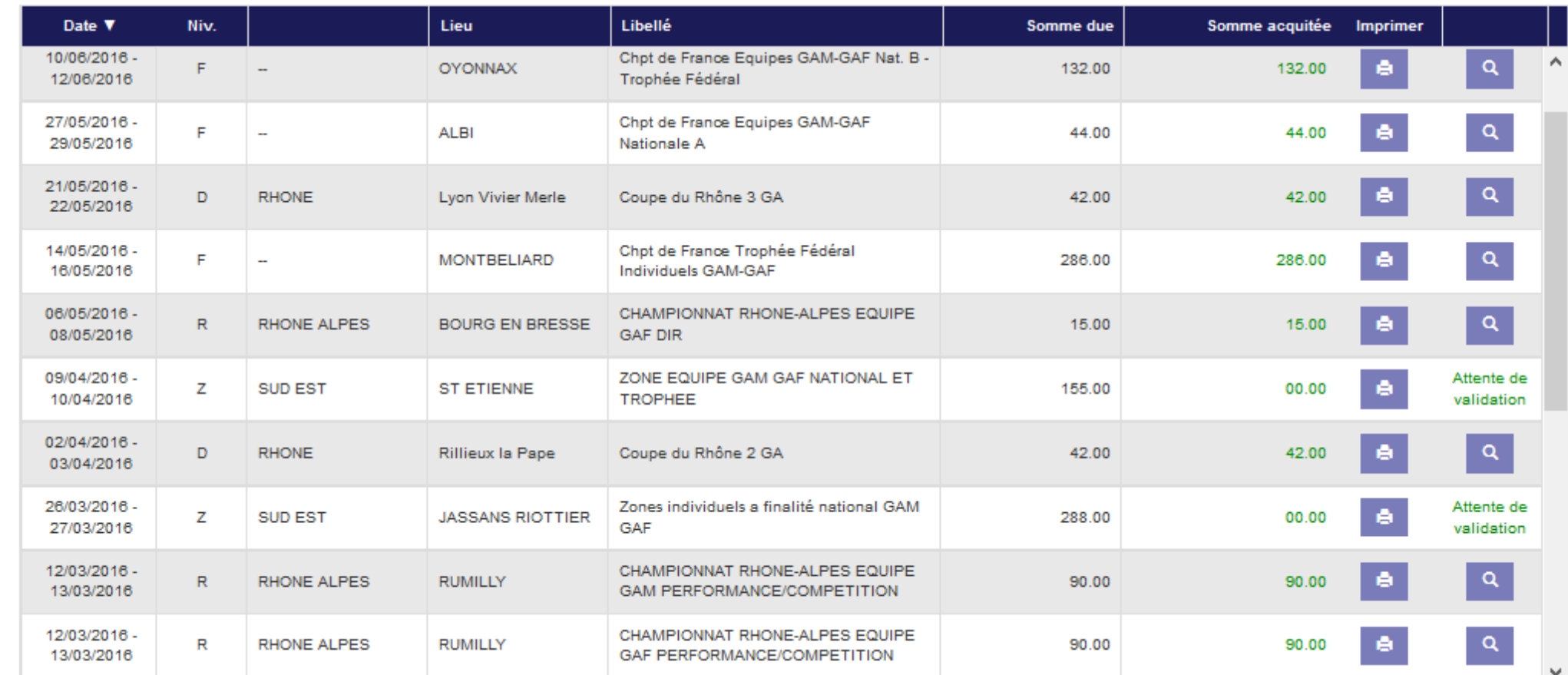

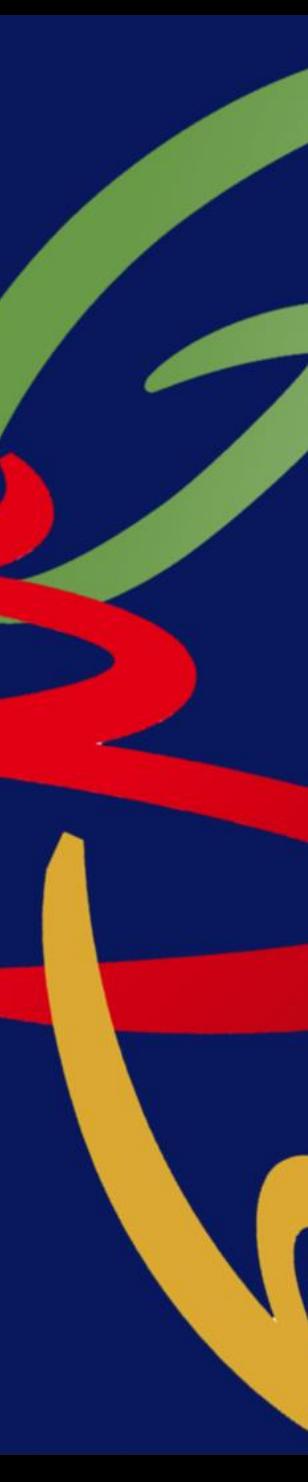

## **EngaGym : les nouveautés**

- Définition d'une zone géographique
- Alerte sur l'ouverture / la fermeture des engagements (prévisionnels et nominatifs)
- Gestion des forfaits / changements de composition d'équipe
- Consulter l'historique compétitif d'un gymnaste

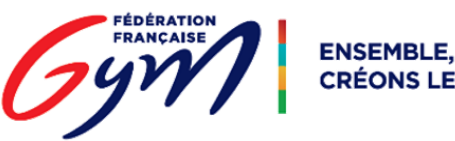

## **OrdoGym**

Ordonnancement des gymnastes en compétition

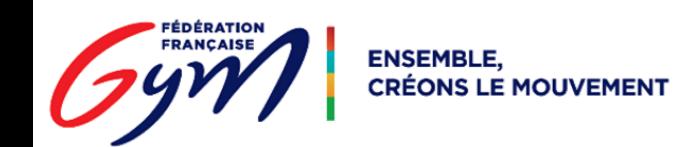

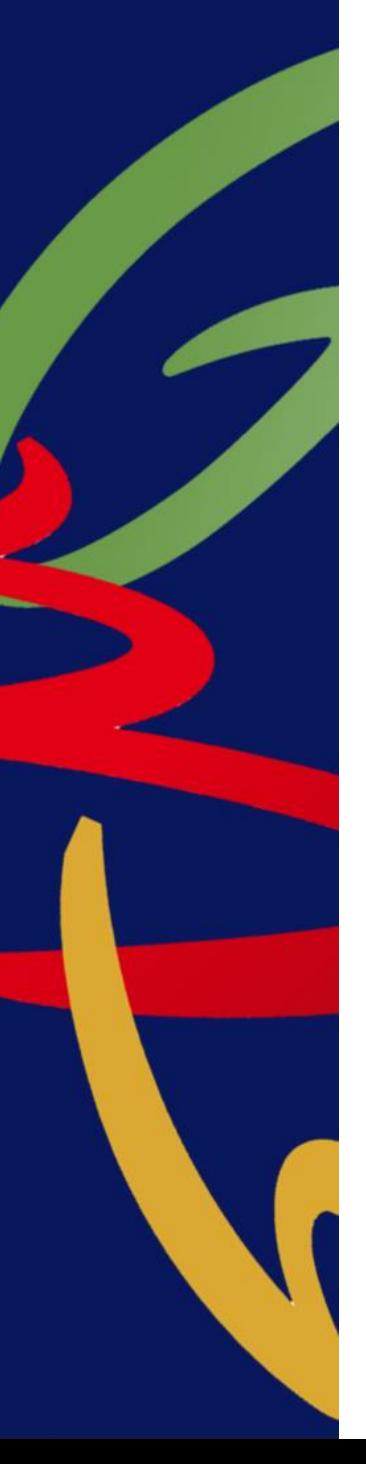

## **OrdoGym : Acteur et Rôles principaux**

Acteur : toute personne en charge de la réalisation des organigrammes à tous niveaux de compétition

Rôles :

- Créer et sauvegarder un organigramme prévisionnel
- Répartition « aléatoire » des engagés
- Ajustement manuel et édition de l'organigramme nominatif

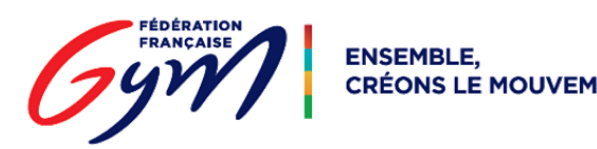

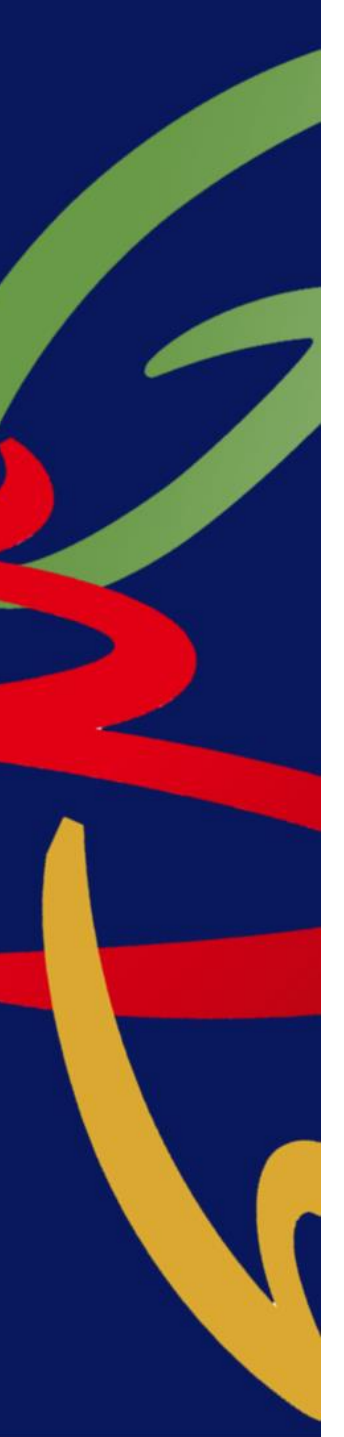

## **OrdoGym : Terminologie**

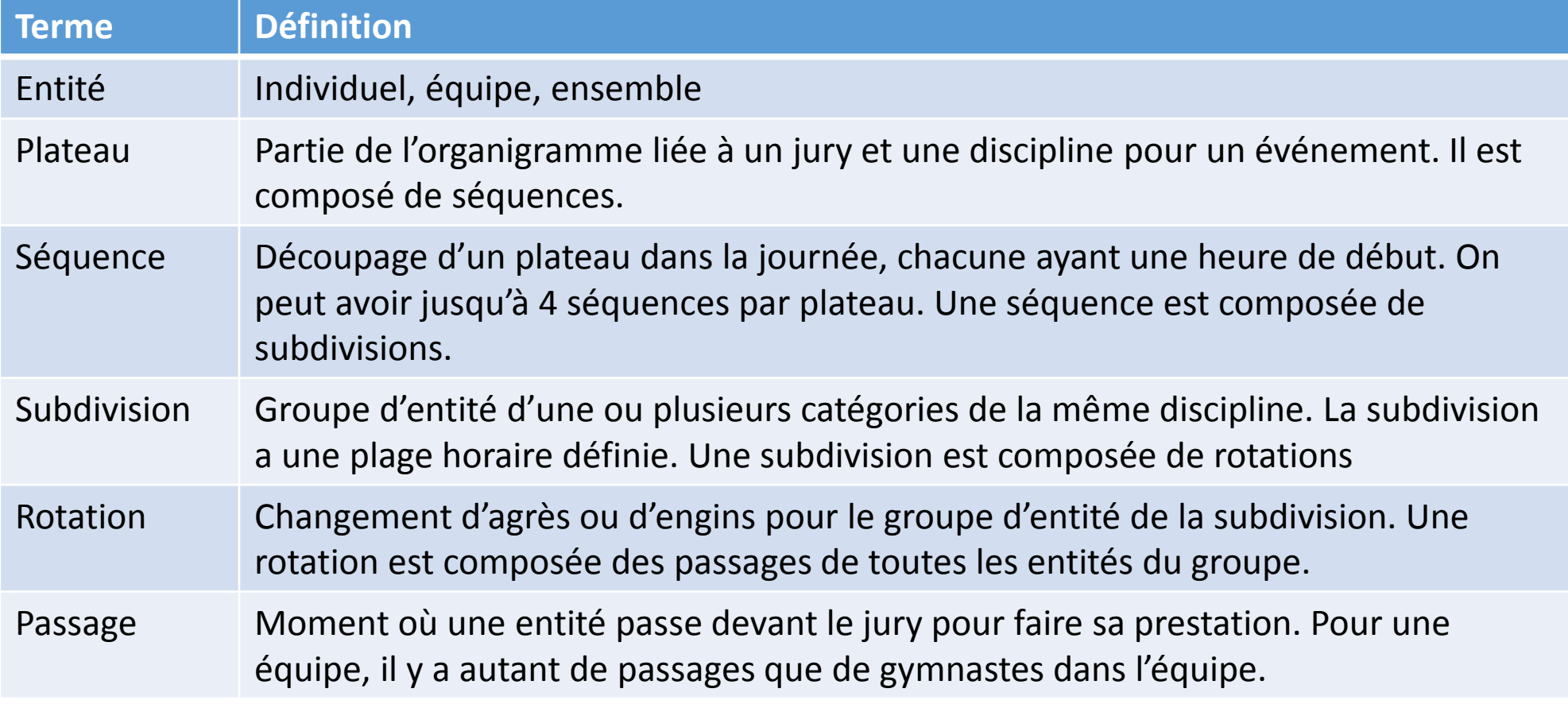

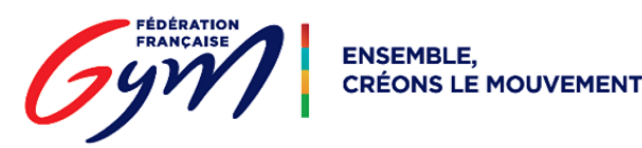

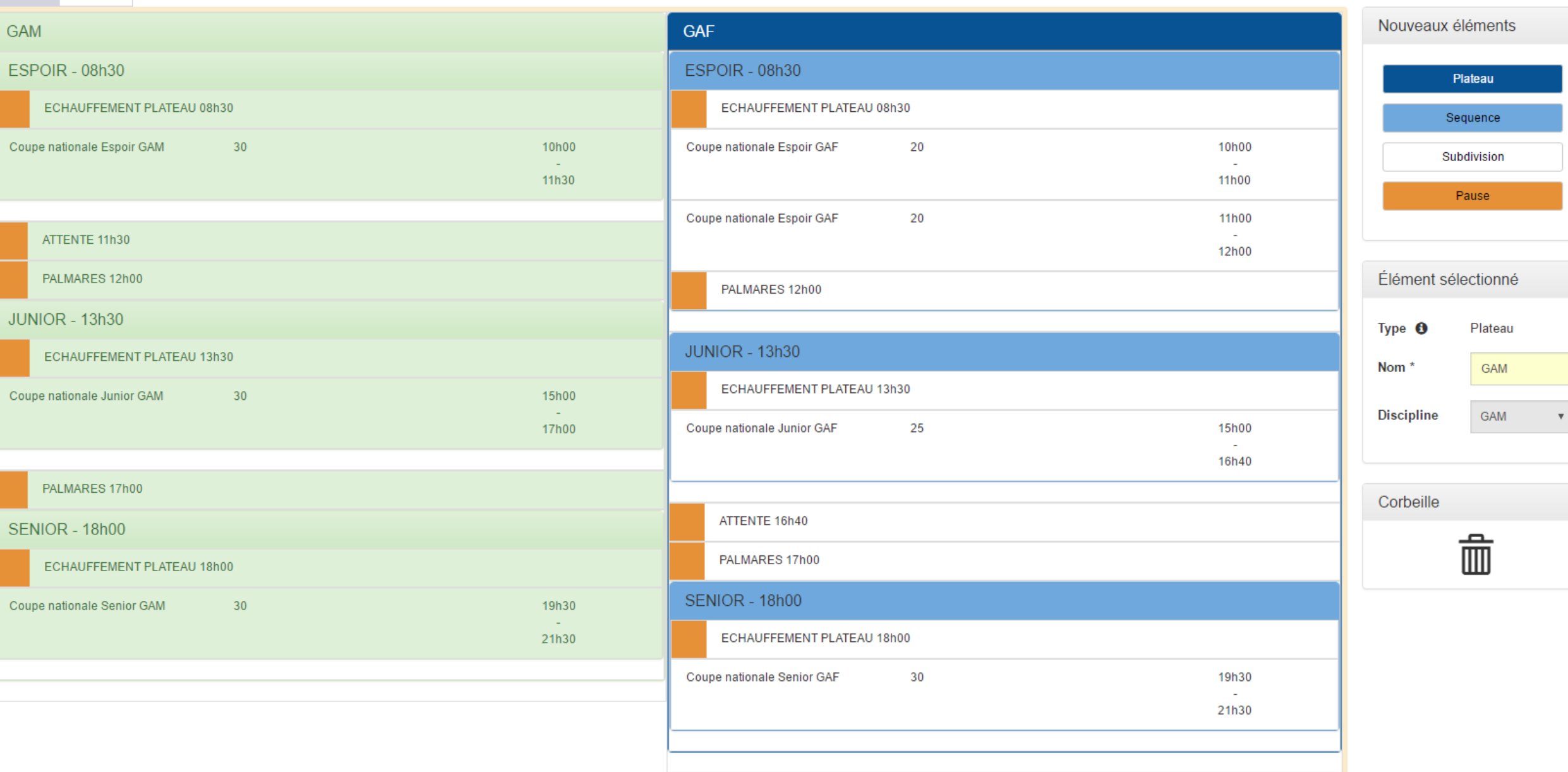

27/08/2016 28/08/2016

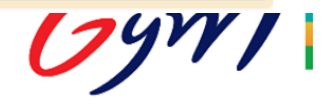

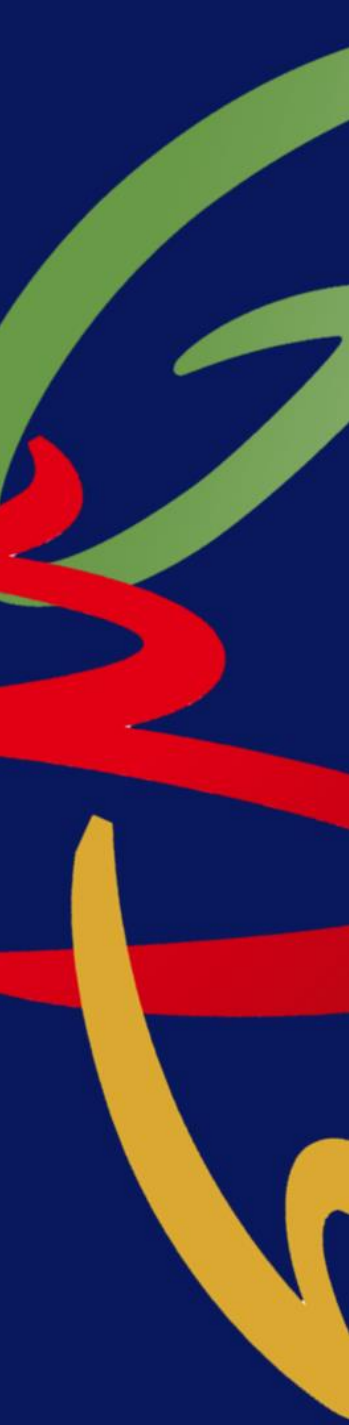

-

÷

Τ

**GAF** 

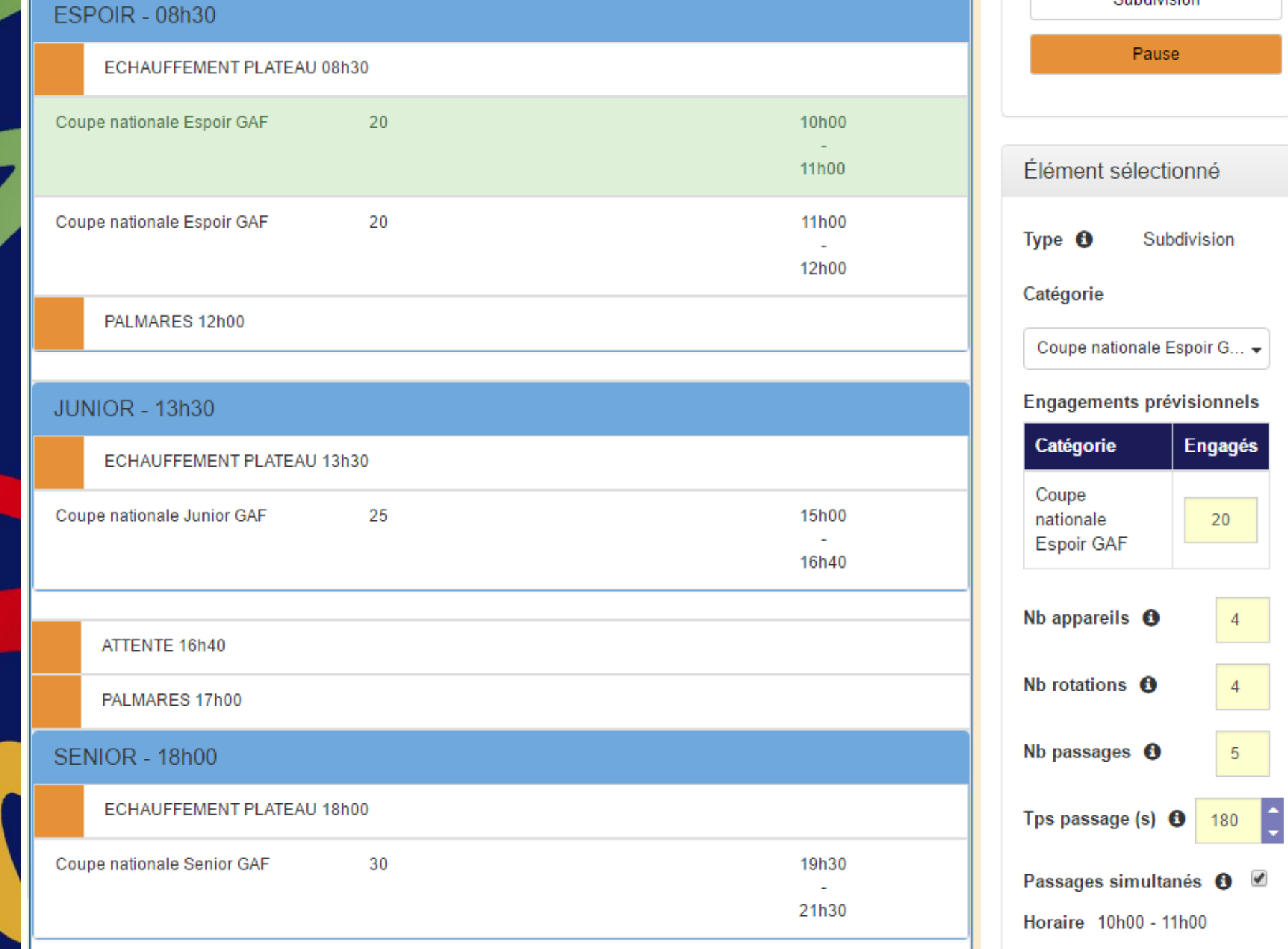

ENSEMBLE,<br>CRÉONS LE MOUVEMENT

D

 $\blacktriangle$ 

Sequence

Subdivision

#### Catégories : Coupe nationale Senior GAF

#### Rotation 1

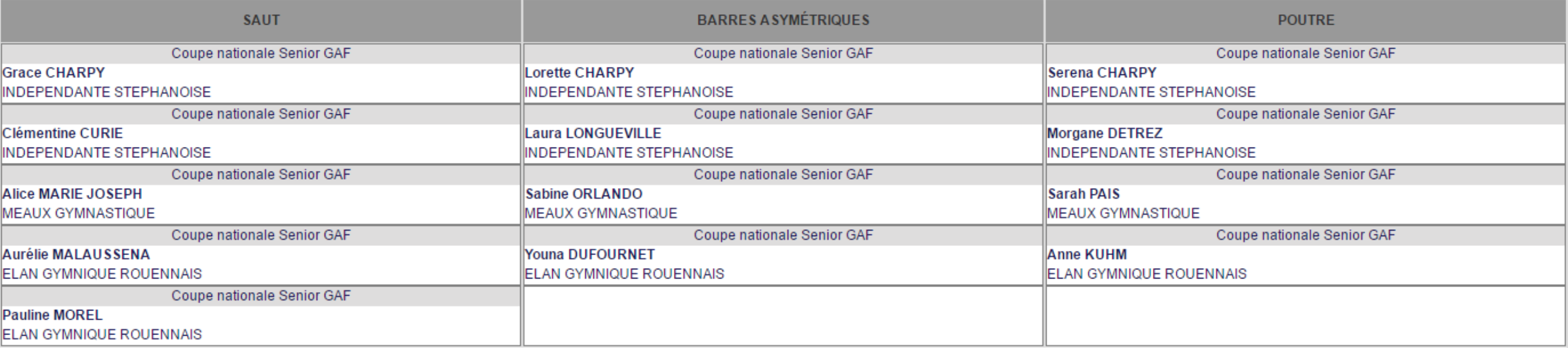

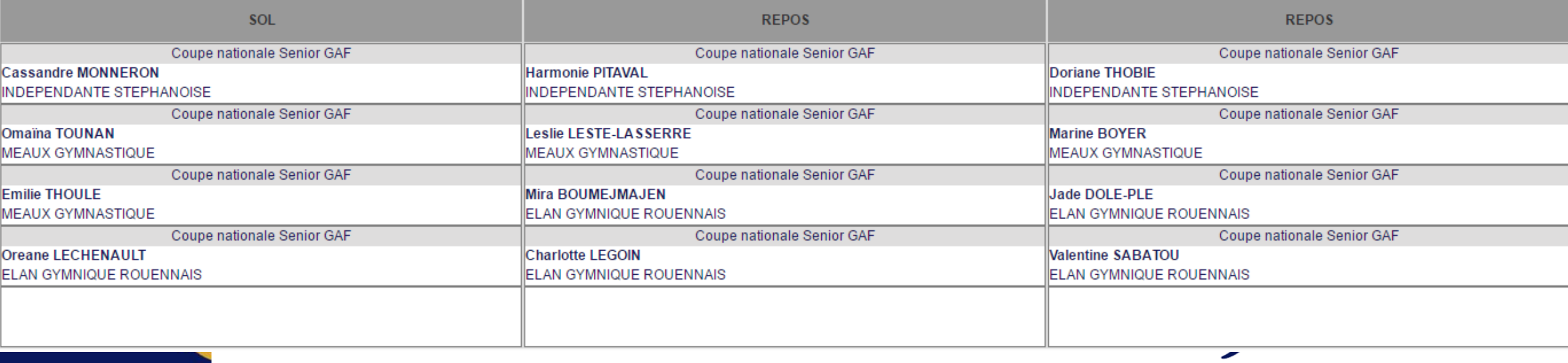

## **OrdoGym: 2 types d'organigramme**

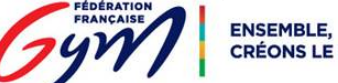

**CRÉONS LE MOUVEMENT** 

**COMPÉTITION** 

#### Comité Régional Ile-de-France

Organigramme nominatif - Coupes nationales GAM du 10/01/2016 au 12/01/2016 - Paris

Plateau A

10/01/2016

équence 1 - 09h0

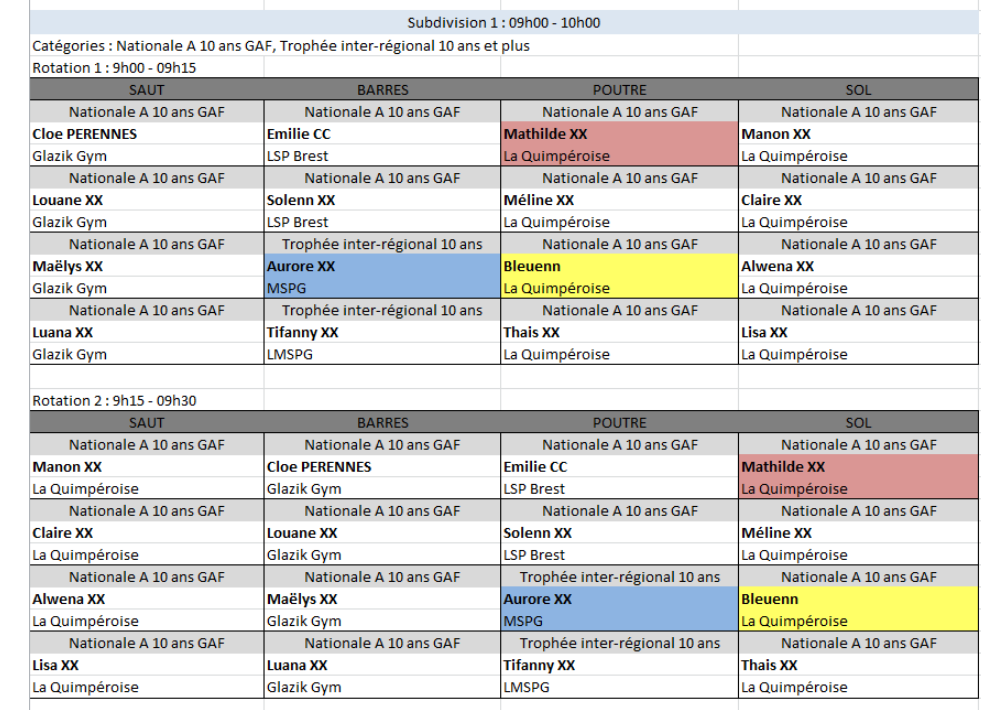

Palmarès - 11h00

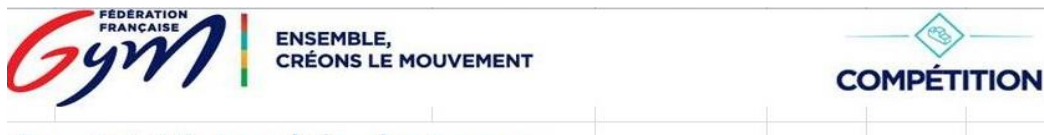

Comité Régional Ile-de-France Organigramme nominatif - Coupes nationales GAM du 10/01/2016 au 12/01/2016 - Paris 10/01/2016 Plateau B Séquence 1 - 09h00 Subdivision 1:09h00 - 10h00 Catégories : Nationale A 10 ans GAF, Trophée inter-régional 10 ans et plus Rotation 1: 9h00 - 09h15 Noms Club Catégorie Zone 1 Zone 2 Passage 1 CAPIZZANO/VAUCELLE Glazik Gym Duo Découverte 1 08:50:00 08:55:00 09:00:00 2 GAUTIER/JEHANNO-FALMI Glazik Gym Duo Découverte 1 08:52:30 08:57:30 09:02:30 3 GROS BELLON/ISRAEL Glazik Gym Duo Découverte 2 08:55:00 09:00:00 09:05:00 4 GABELLE/GABELLE AG PLOUGASTEL Duo Découverte 1 08:57:30 09:02:30 09:07:30 5 PURUS/VARNIER Glazik Gym Duo Découverte 1 09:00:00 09:05:00 09:10:00 6 PALARIC/TIRILLY Glazik Gym Duo Découverte 2 09:02:30 09:07:30 09:12:30 **POUTRE** SOL Palmarès - 11h00

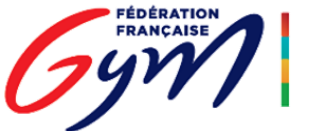

**ENSEMBLE. CRÉONS LE MOUVEMENT** 

# **DJGym**

Collecte et diffusion des musiques de compétition

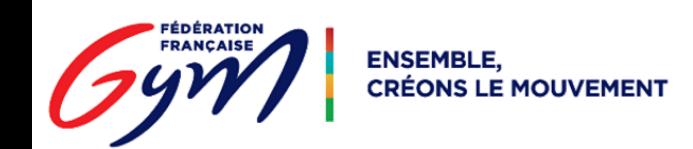

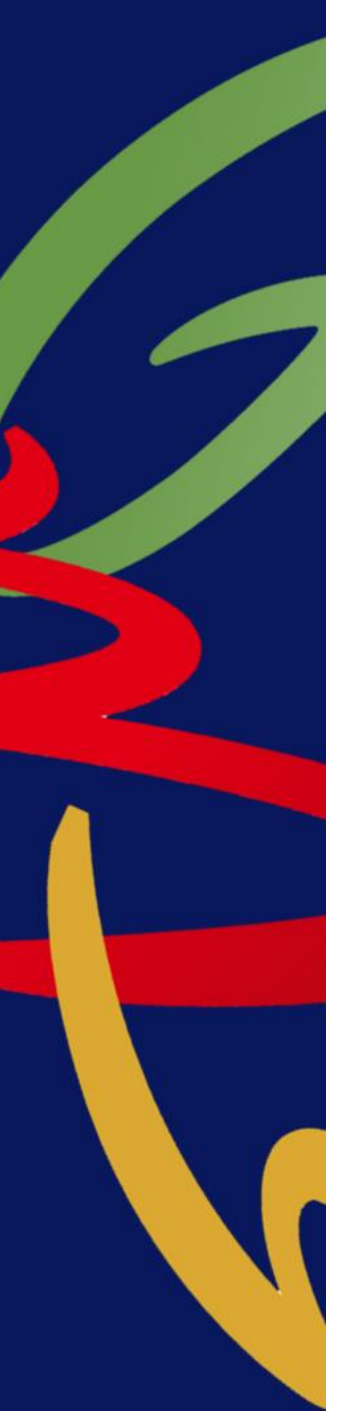

## **DJGym : Acteurs et rôles principaux**

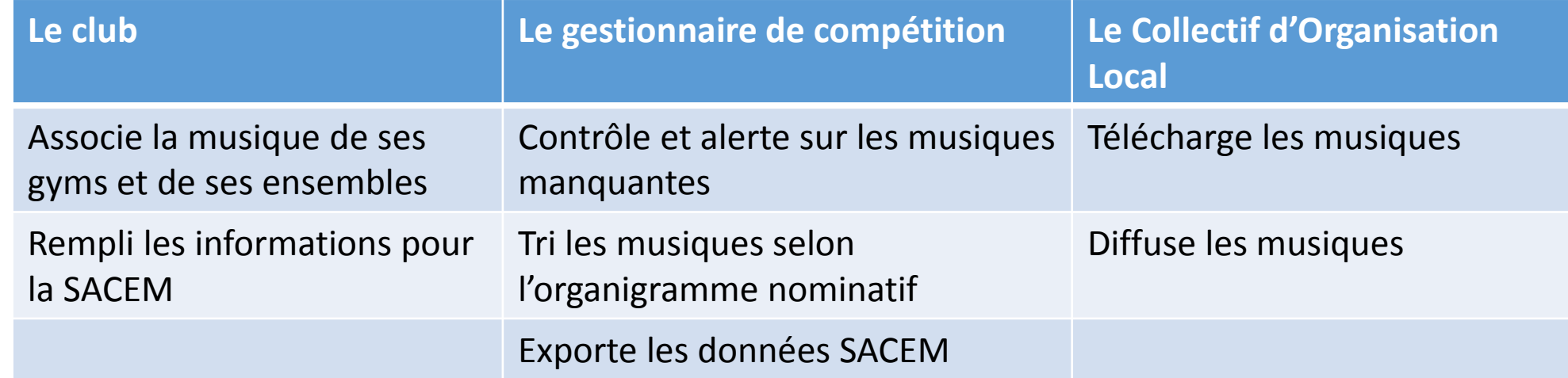

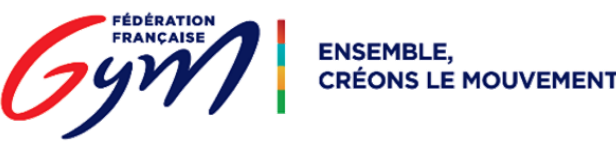

## **DJGym : Associer une musique à un gymnaste**

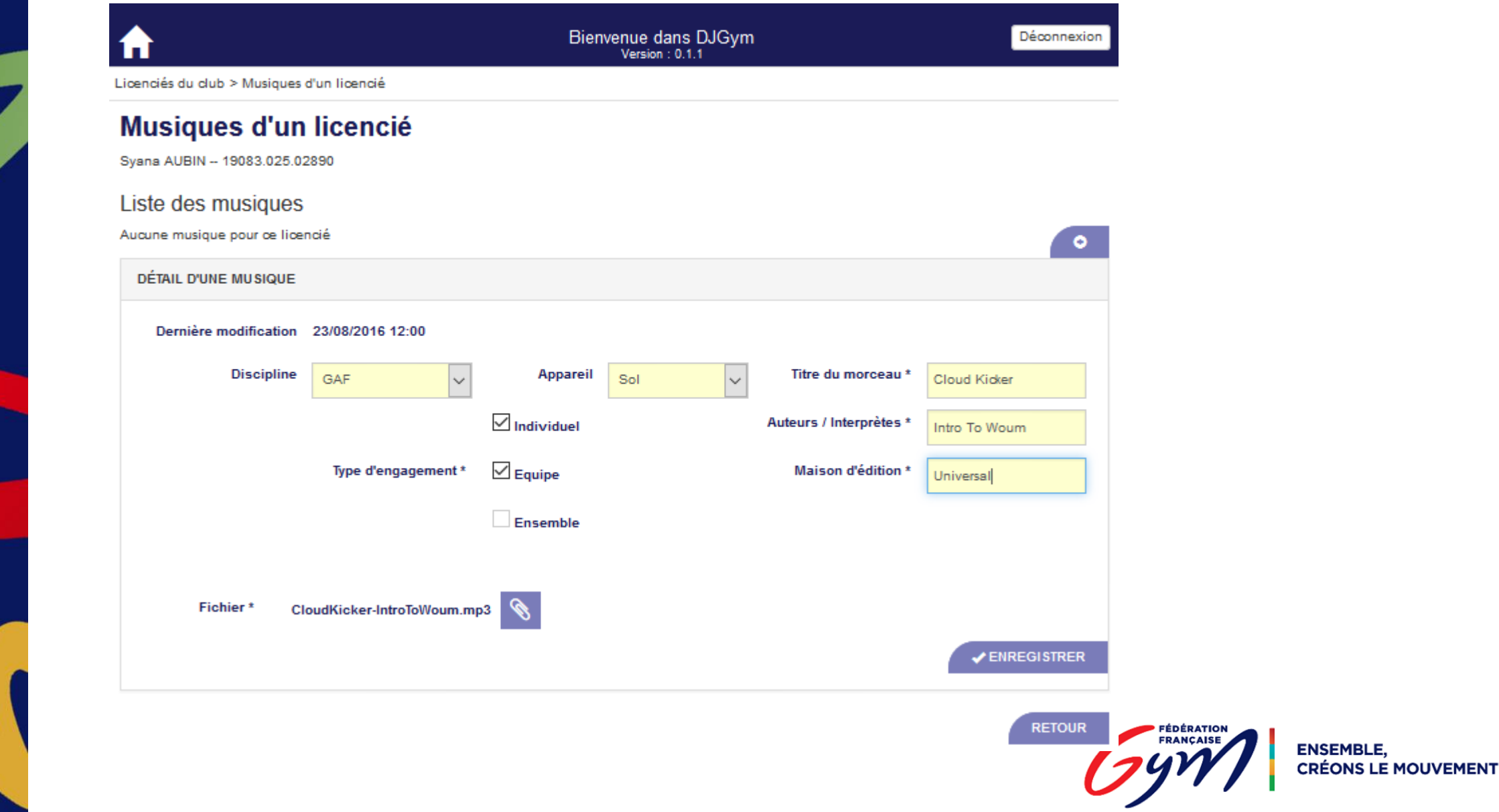

## **DJGym : Associer une musique à un ensemble**

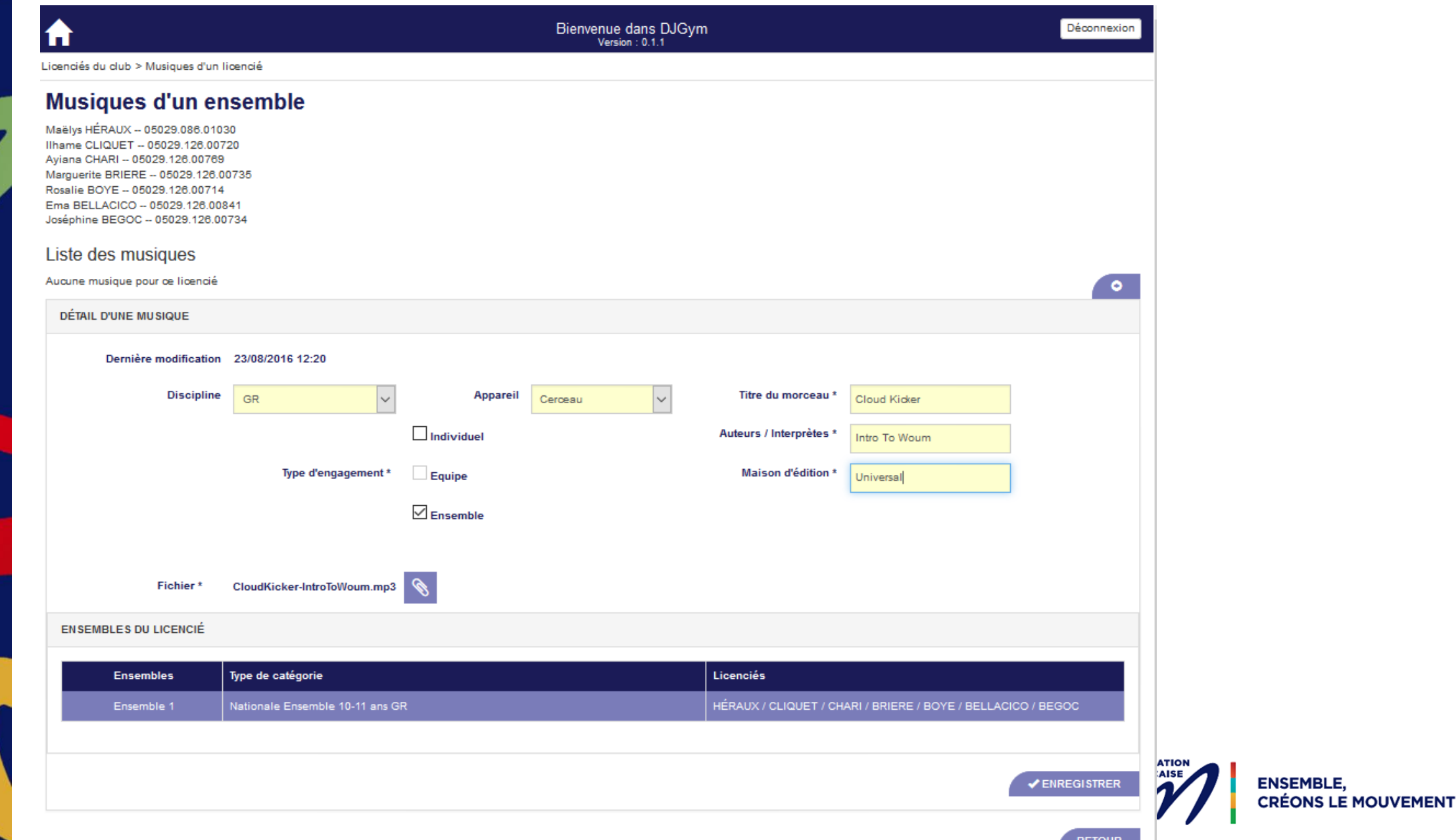

## DJGym : Associer une musique à un ensemble (2/2)

### Bienvenue dans DJGym

Licenciés du club > Musiques d'un licencié

#### Musiques d'un licencié

Ema BELLACICO - 05029.126.00841

Liste des musiques

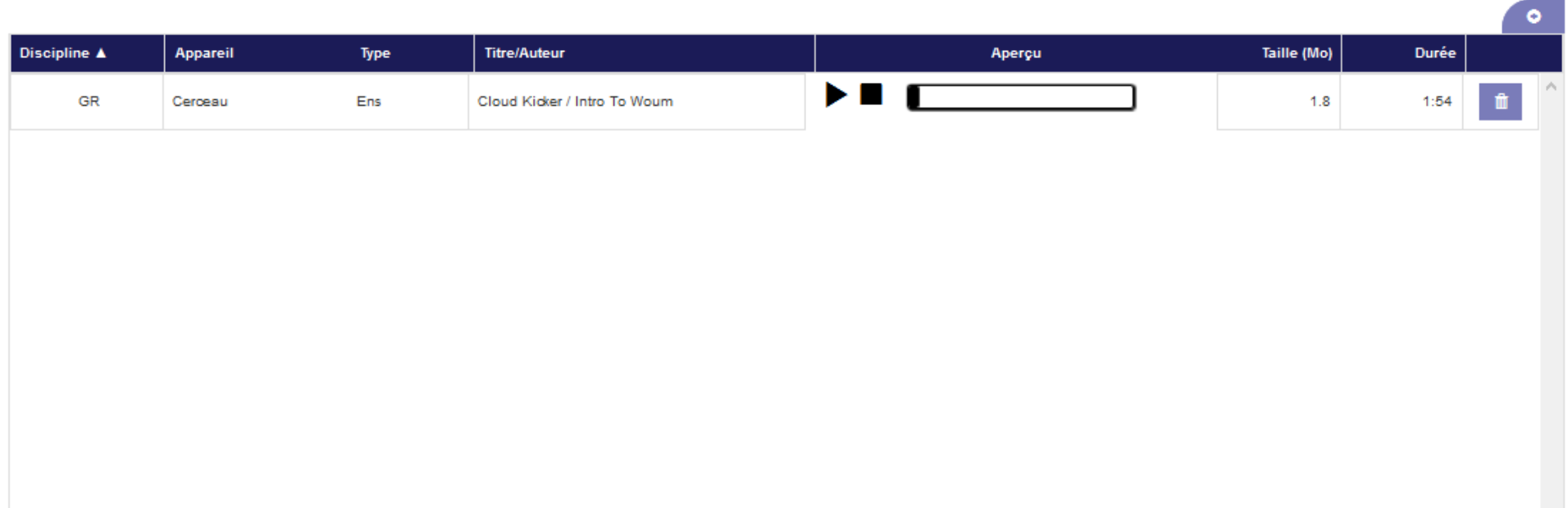

Déconnexion

### **DJGym : Lecteur de Musique**

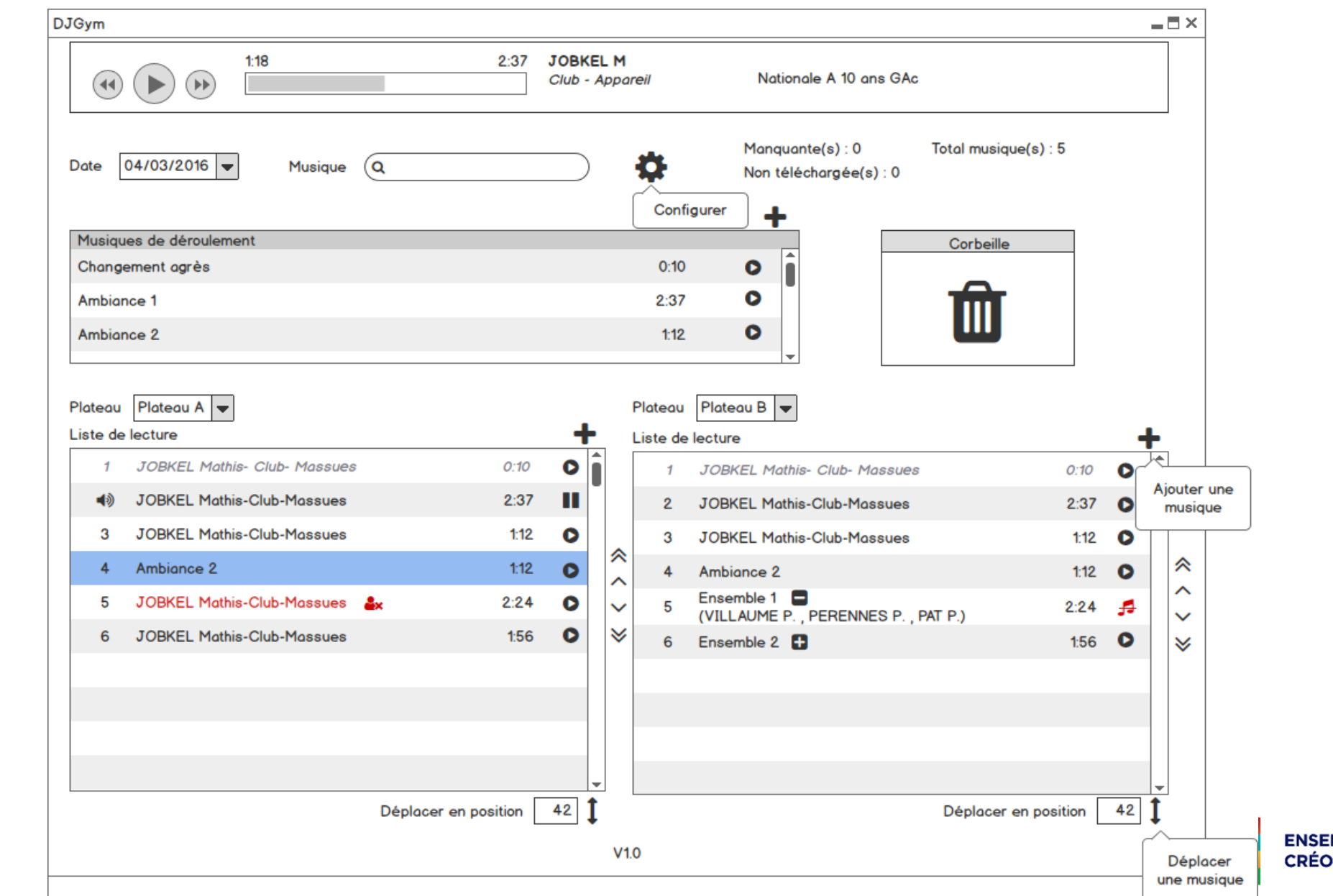

MBLE, **INS LE MOUVEMENT** 

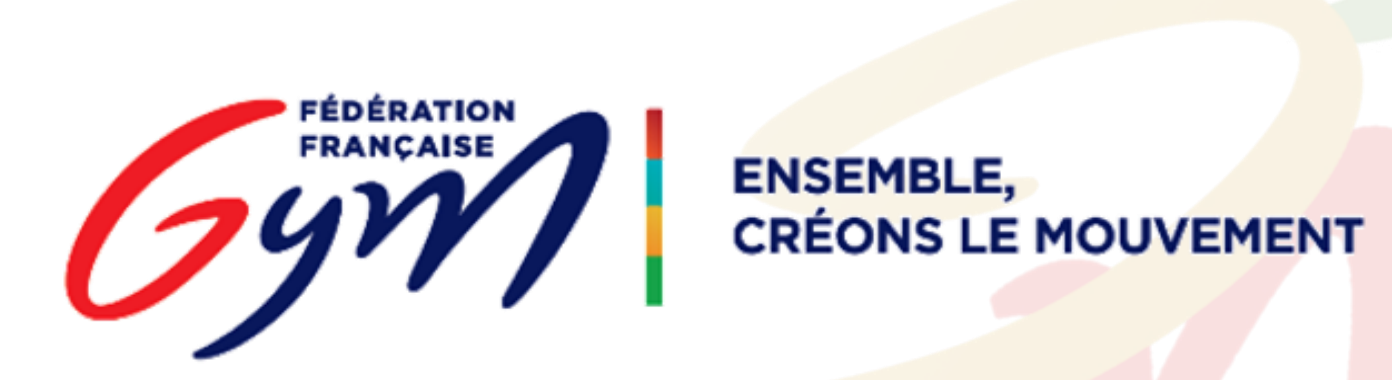